## $<isual  $C++$$

 $<<$ Visual C++ $>$ 

- 13 ISBN 9787111388067
- 10 ISBN 7111388062

出版时间:2012-8

作者:9787111388067

页数:165

extended by PDF and the PDF

http://www.tushu007.com

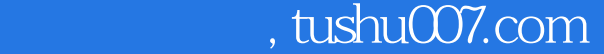

## $<isual  $C++$$

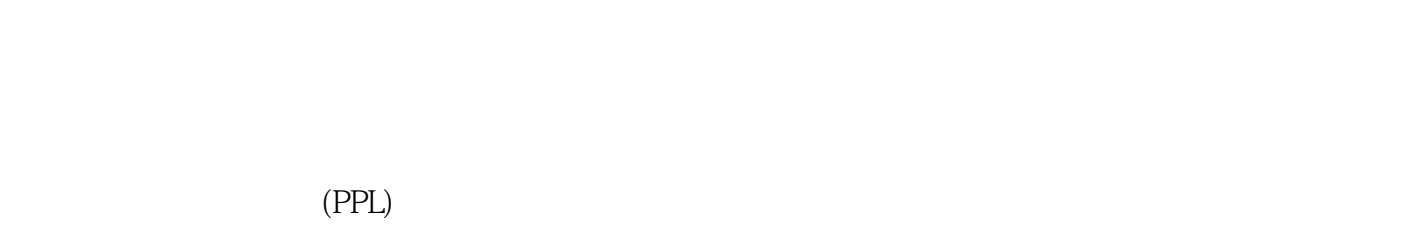

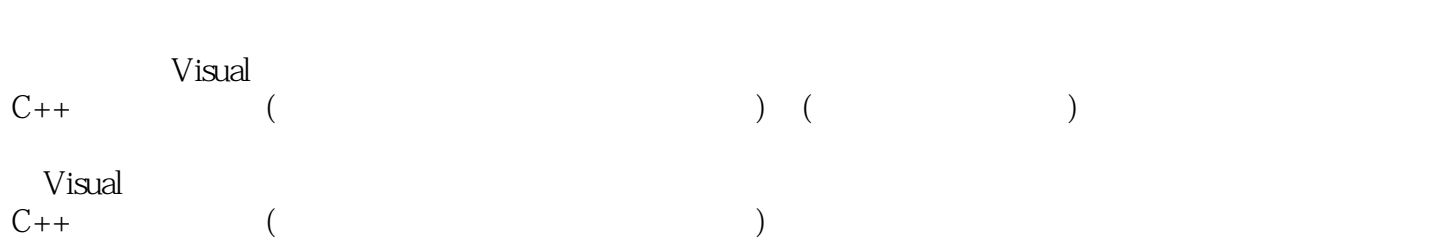

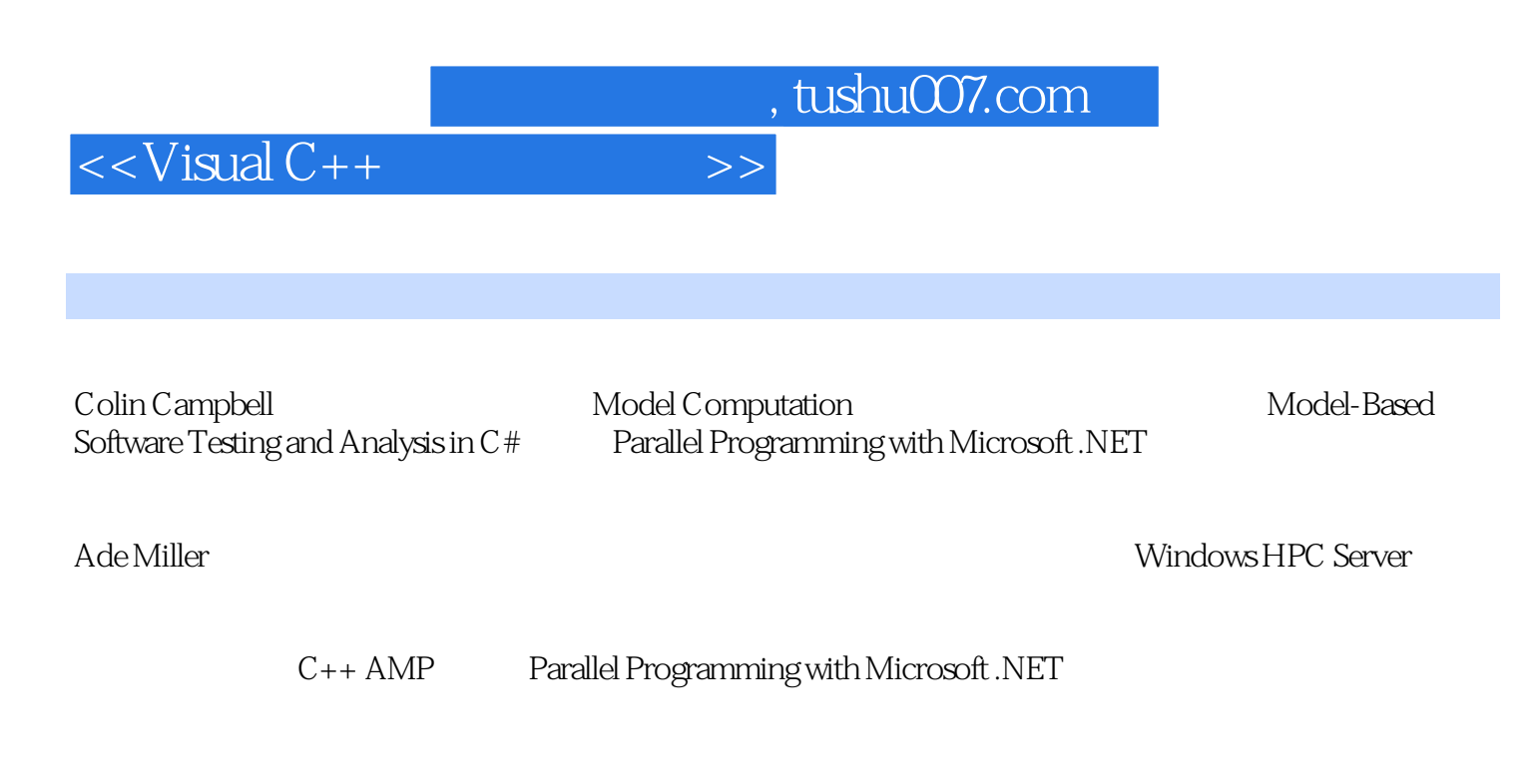

 $C/C++$ BBS  $C/C++$ 

 $<isual  $C++$$ 

 $\overline{1}$  $1.1$  $1.2$  $1.21$  $1.22$  $1.23$ 1.24  $1.3$  $1.4$  $1.5$ 1.6  $1.7$ 1.8  $\mathfrak{2}$  $2.1$  $21.1$  for 2.1.2 parallel\_for\_each  $21.3$  $22$ <br> $221$ Credit Review 2.2.2 parallel\_for\_each Credit Review  $223$ 23  $231$ 232 233 234  $24$ 24.1 24.2 243 24.4 25 26 27  $\overline{3}$  $31$ 32 33 331

 $<<$ Visual C++ $>$ 

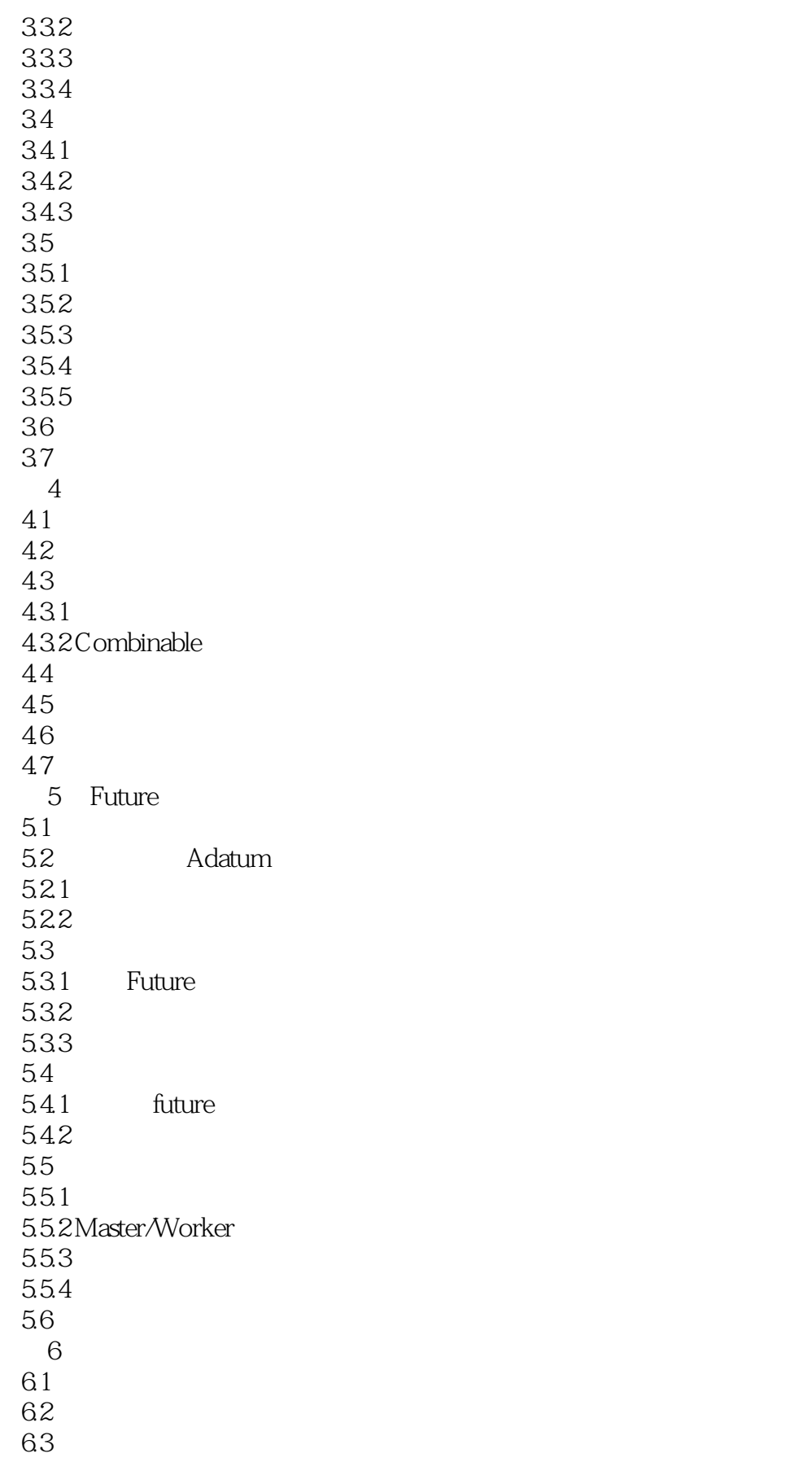

 $<<$ Visual C++ $>$ 

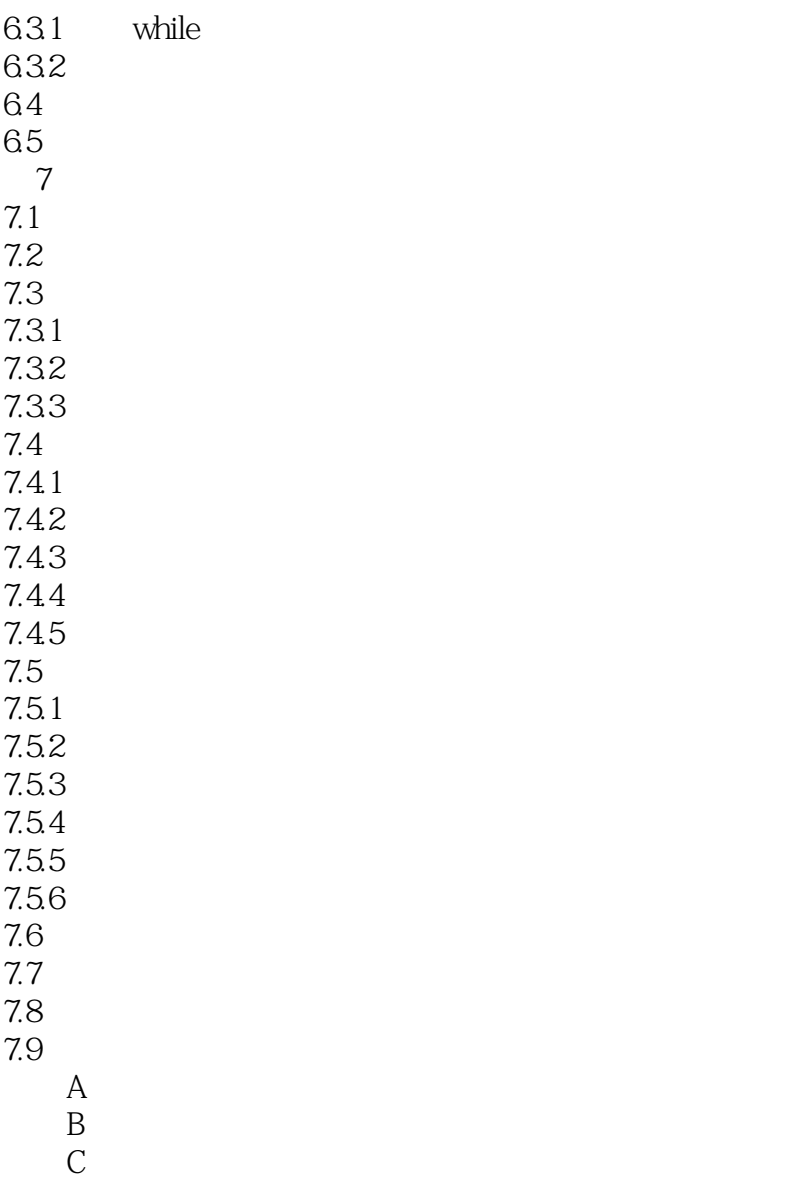

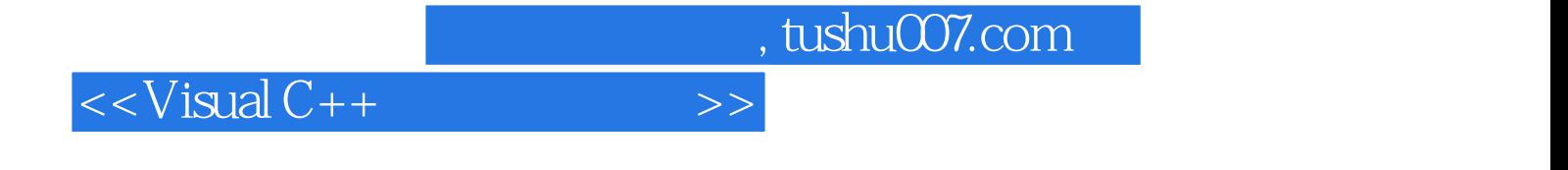

本站所提供下载的PDF图书仅提供预览和简介,请支持正版图书。

更多资源请访问:http://www.tushu007.com